## 恒生商业 e-Banking 用户使用指南 缴付账单

缴付新账单的步骤

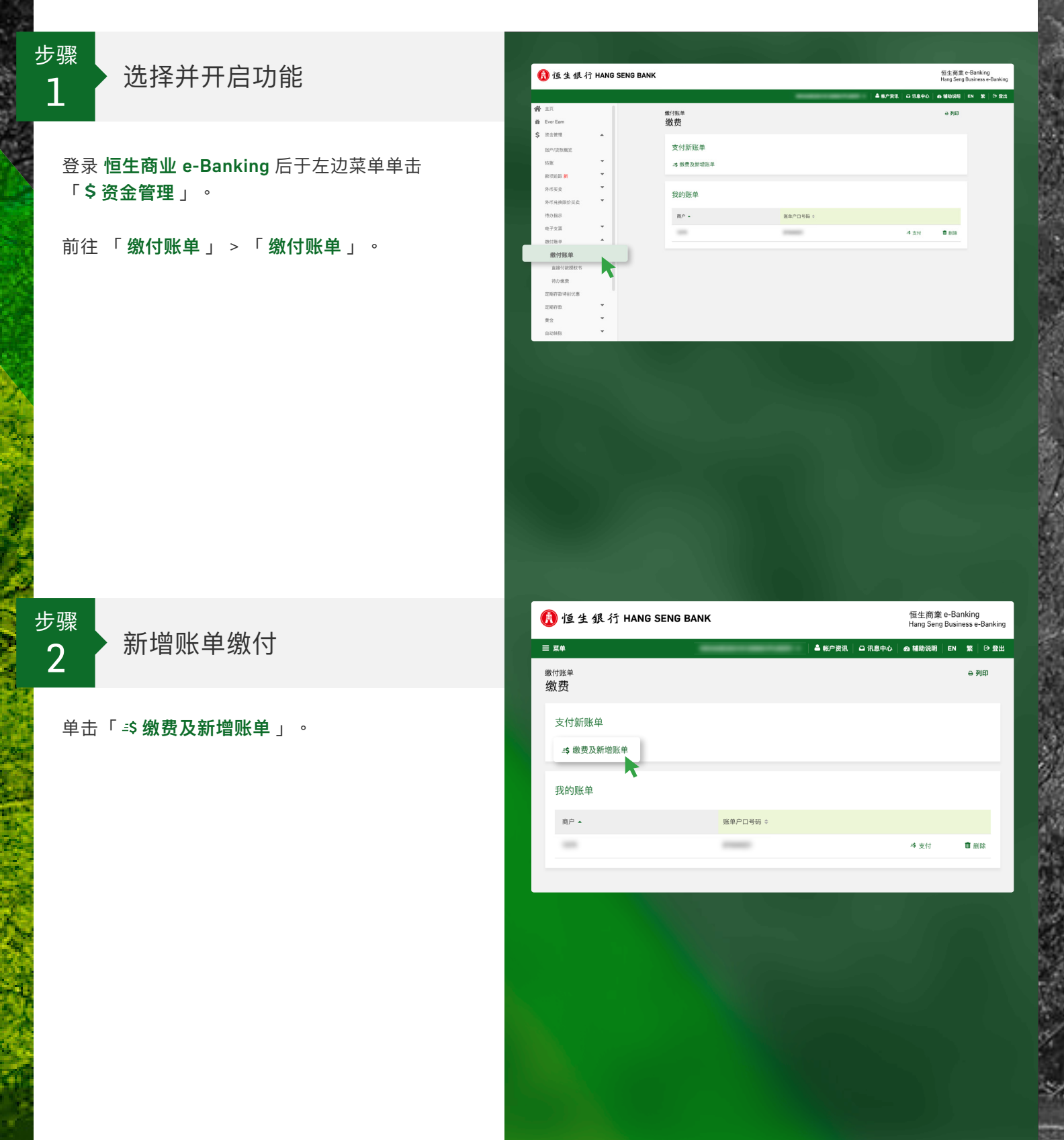

Ř

## 恒生商业 e-Banking 用户使用指南 缴付账单

缴付新账单的步骤

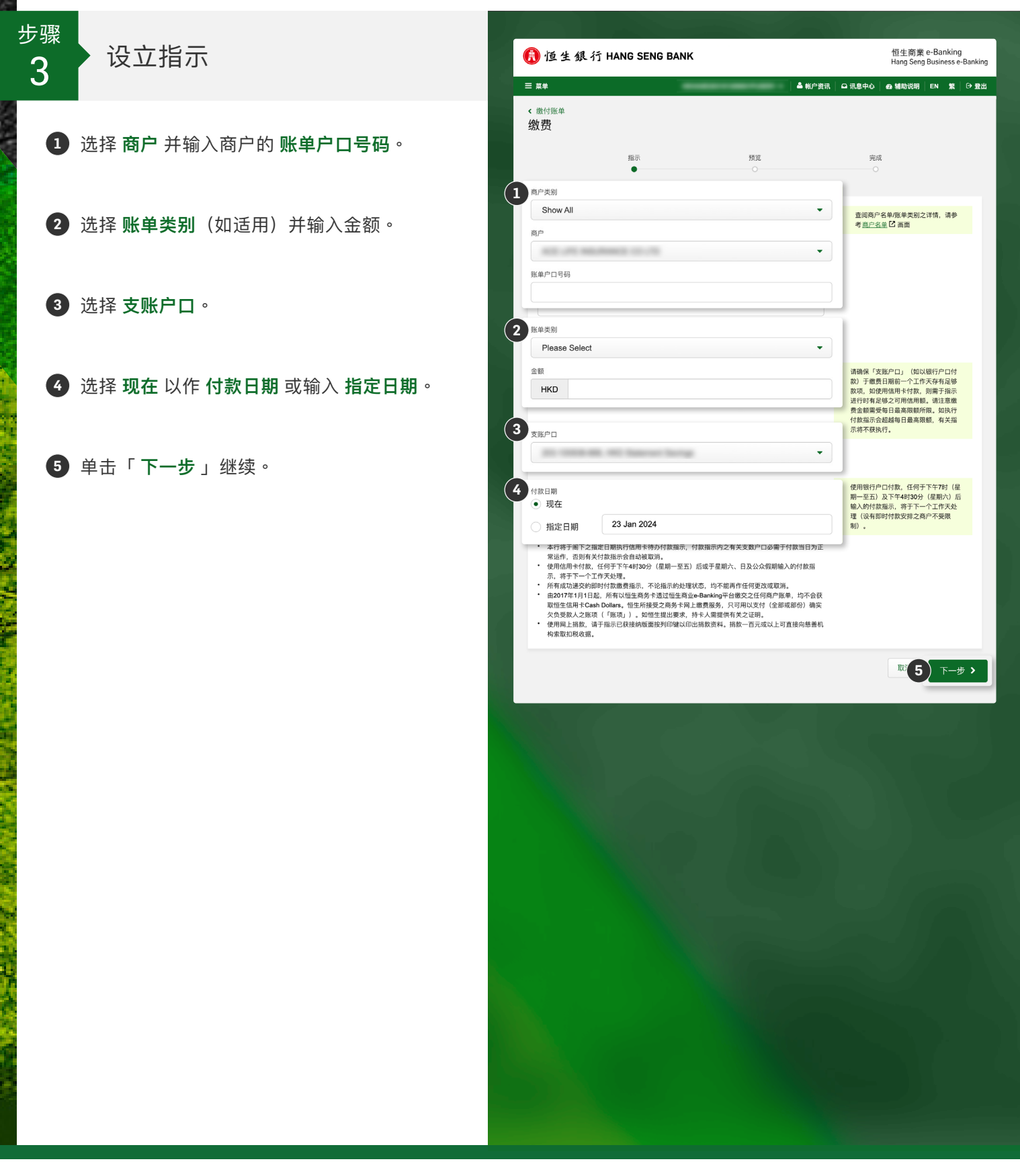

## 恒生商业 e-Banking 用户使用指南 缴付账单

缴付新账单的步骤

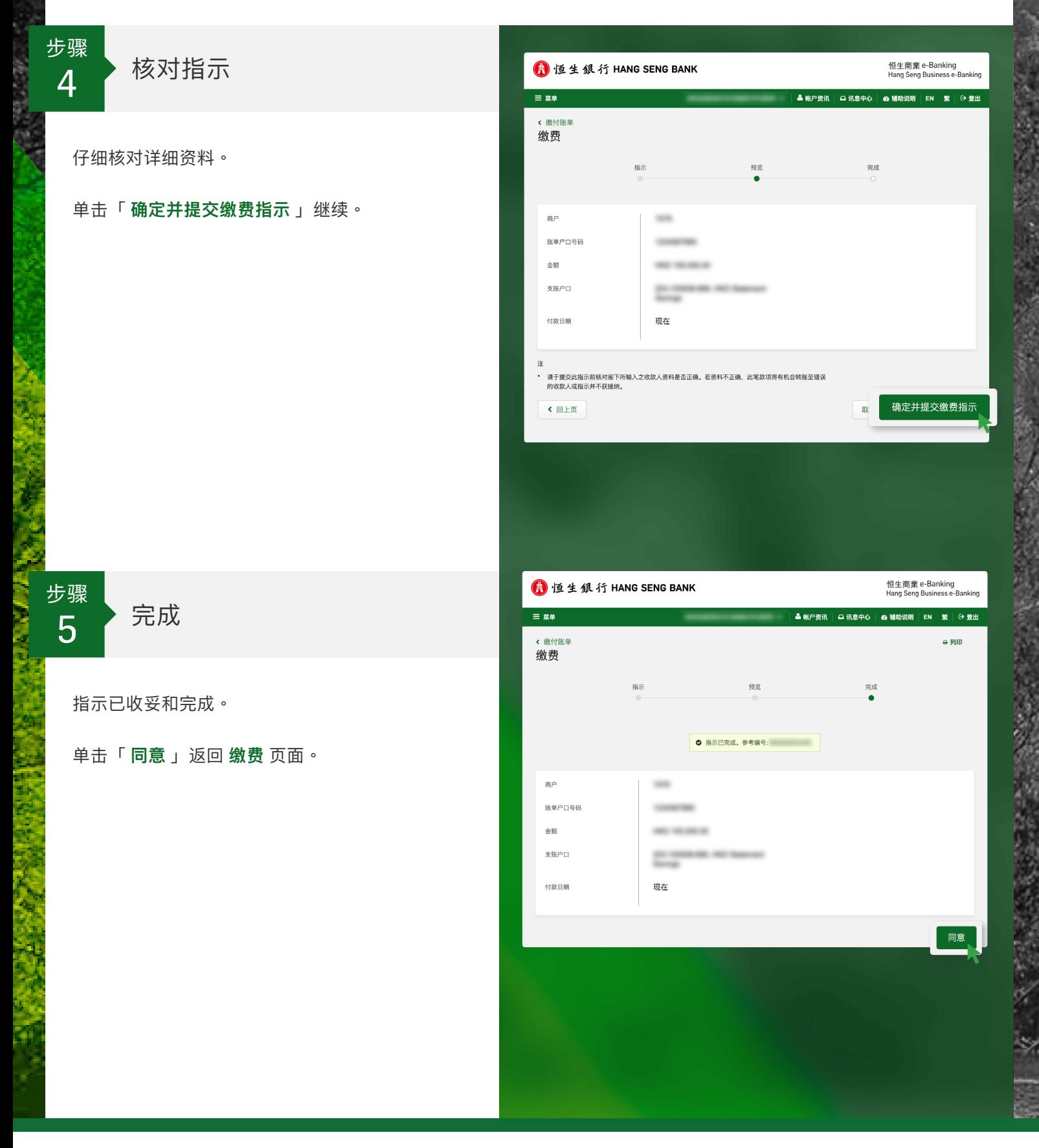